1. Publicação n9 *INPE-3458-RTR/069*<br>4. Origem Programa DCA/DEA SISMAG/PSDA 2. Versão | 3. Data Marco, 1985 5. Distribuição E] Interna O Externa **9** Restrita 6. Palavras chaves - selecionadas pelo(s) autor(es) UNIDADE ARITMÉTICA MICROPROGRAMADA MICROPROGRAMAÇÃO 7. C.D.U.:  $\tau$ 8. Titulo *INPE-3458-RTR/069* ASTROM - UNIDADE ARITMÉTICA MICROPROGRAMADA 10. Paginas: 42 11. Oltima pãgina: 33 12. Revisada por  $\overline{\phantom{a}}$ León Lonneux 9. Autoria Marcos Antonio Cardoso Cruz Assinatura responsãvel  $\sqrt{M}$  $\omega$ .  $\sqrt{2}$ .  $\sqrt{M}$ . 13. Autorizada por  $a$ nad Nelson de Jesus Parada Diretor Geral 14. Resumo/Notas Descrevem-se as caracteristicas gerais e o conjunto de instru \_ çães da unidade aritmética microprogramada ASIROM. 15. Observações

### ABSTRACT

171e general characteristics and instructions set of the ASTROM microprogrammed arithmetic unit are presented.

 $\mathcal{L}_{\mathcal{A}}$ 

# SUMARIO

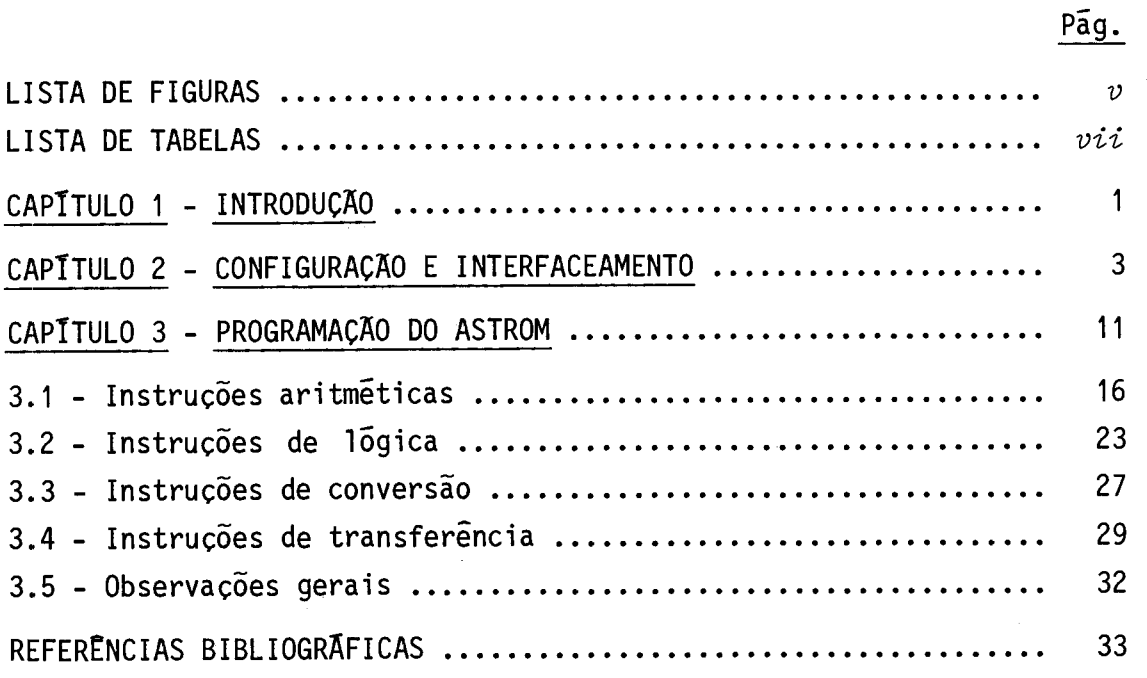

 $\mathbb{R}^{n}$  .

### LISTA DE FIGURAS

Pãg.

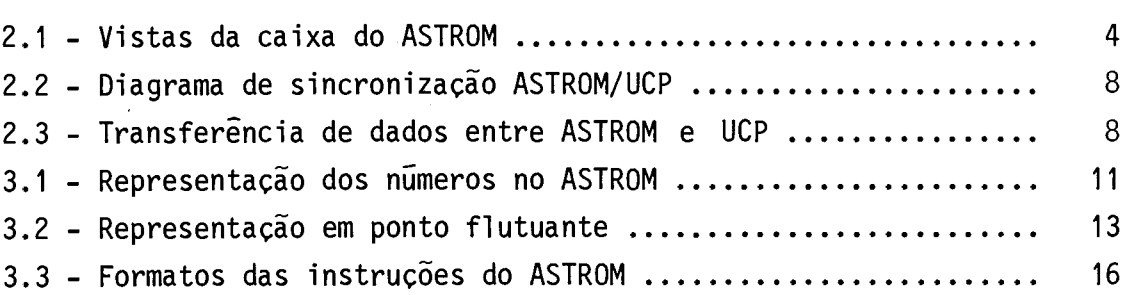

 $\mathcal{L}$ 

# LISTA DE TABELAS

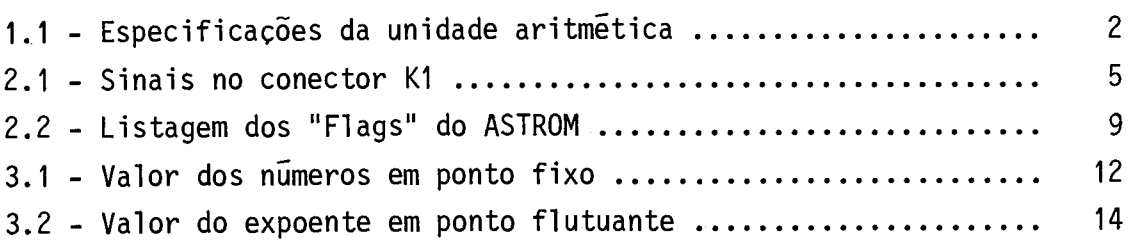

 $\mathcal{L}^{\text{max}}_{\text{max}}$  and  $\mathcal{L}^{\text{max}}_{\text{max}}$ 

# $P\tilde{a}\underline{g}$ .

 $\mathcal{P}_{\mathcal{P}}$ 

#### CAPTTULO 1

#### INTRODUÇÃO

As operações aritméticas são necessárias em sistemas de computação para aplicações em calculo numérico, onde os números são co mumente representados na notação inteira e na notação fracionária. Des ta forma, torna-se necessãria a implementação das operações básicas, tais como adição, subtração, multiplicação e divisão, quer seja atra vés de programação ("software"), quer seja por meio de circuito ("hardware"). A diferença básica entre estas duas abordagens é o tempo de processamento envolvido.

Para aumentar a velocidade e a capacidade de cálculo nu mérico do computador ASTROP foi desenvolvida a unidade aritmética micro programada ASTROM. Esta unidade executa 32 instruções de aritmética e 16gica, operando com números inteiros (ponto fixo) de 16 bits e núme ros fracionários (ponto flutuante) de 32 bits.

A sua estrutura de controle é do tipo microprogramada,ba seada nos sequenciadores Am2909 e Am2911 (Advanced Micro Devices, 1977). A memõria de controle, onde residem os microcõdigos das rotinas que implementam as instruções do ASTROM, é do tipo estritamente hori zontal e utiliza memórias não-voláteis (PROMs).

A parte de processamento e lõgica utiliza componentes "bit-slice", de tecnologia Schottky e Low-Power Schottky (Advanced Micro Devices, 1976; Texas Instruments, 1978).

As especificações físicas/elétricas da unidade aritméti ca ASTROM são dadas na Tabela 1.1.

 $-1 -$ 

# TABELA 1.1

# ESPECIFICAÇÕES DA UNIDADE ARITMETICA

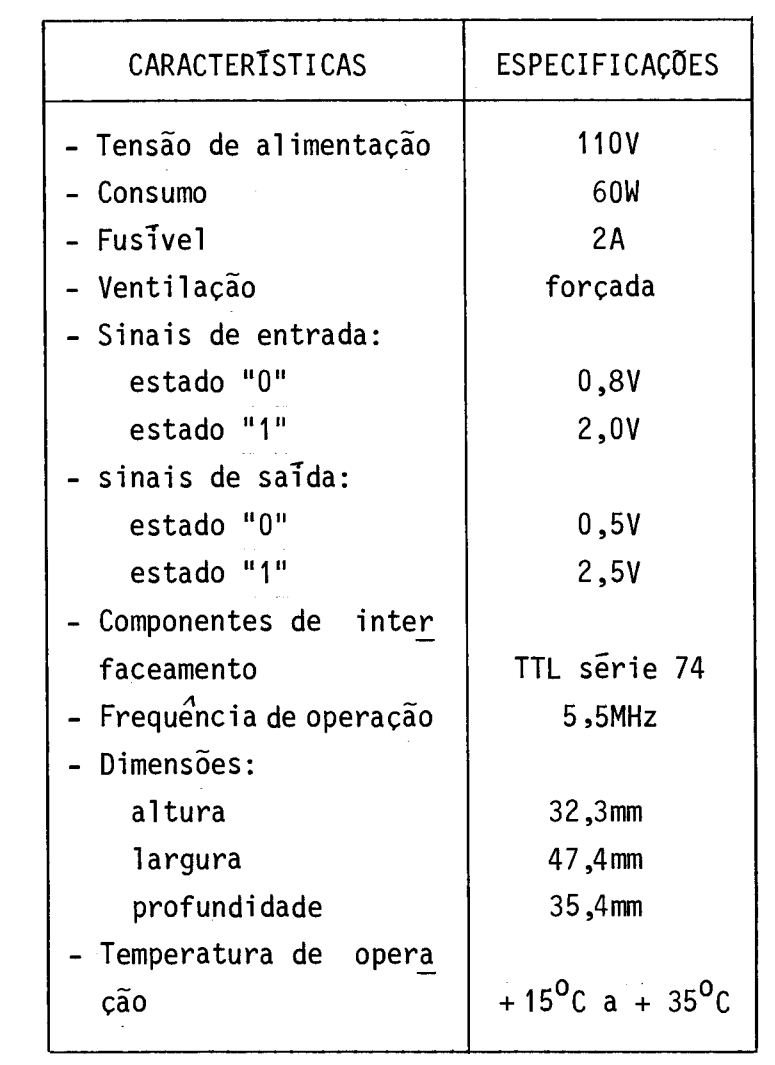

#### CAPITULO 2

#### CONFIGURAÇÃO E INTERFACEAMENTO

A unidade aritmética microprogramada ASTROM é constitui da por seis unidades funcionais, acondicionadas em uma caixa para uso em "rack" cuja montagem pode ser vista na Figura 2.1. As unidades fun cionais são:

- 1) Placa P1: Unidade de Multiplicação e Interface (UML),
- 2) Placa P2: Unidade de Lógica e Processamento/Expoente (ULP/E),
- 3) Placa P3: Unidade de Lógica e Processamento/Mantissa (ULP/M),
- 4) Placa P4: Unidade de Controle (UCN),
- 5) Placa P5: Painel do ASTROM,
- 6) Fonte de Alimentação.

A interconexão da unidade ASTROM com o computadorao qual ela estiver acoplada é feita através do conector Kl, do tipo RS 50 pi nos, montado no painel traseiro da caixa do ASTROM. A Tabela 2.1 con tem a relação dos sinais neste conector.

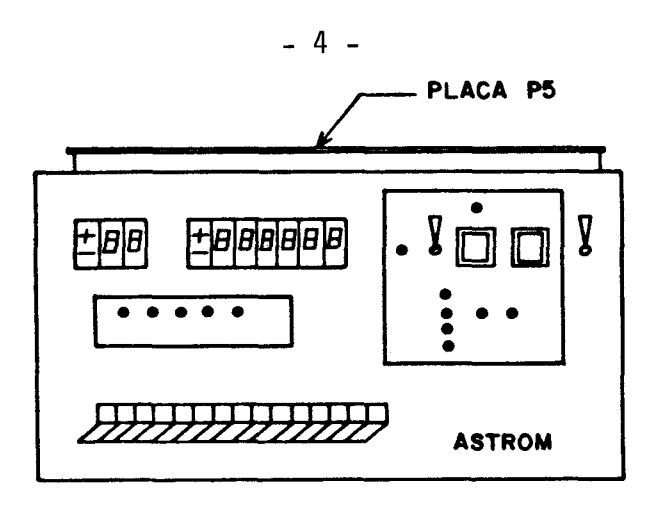

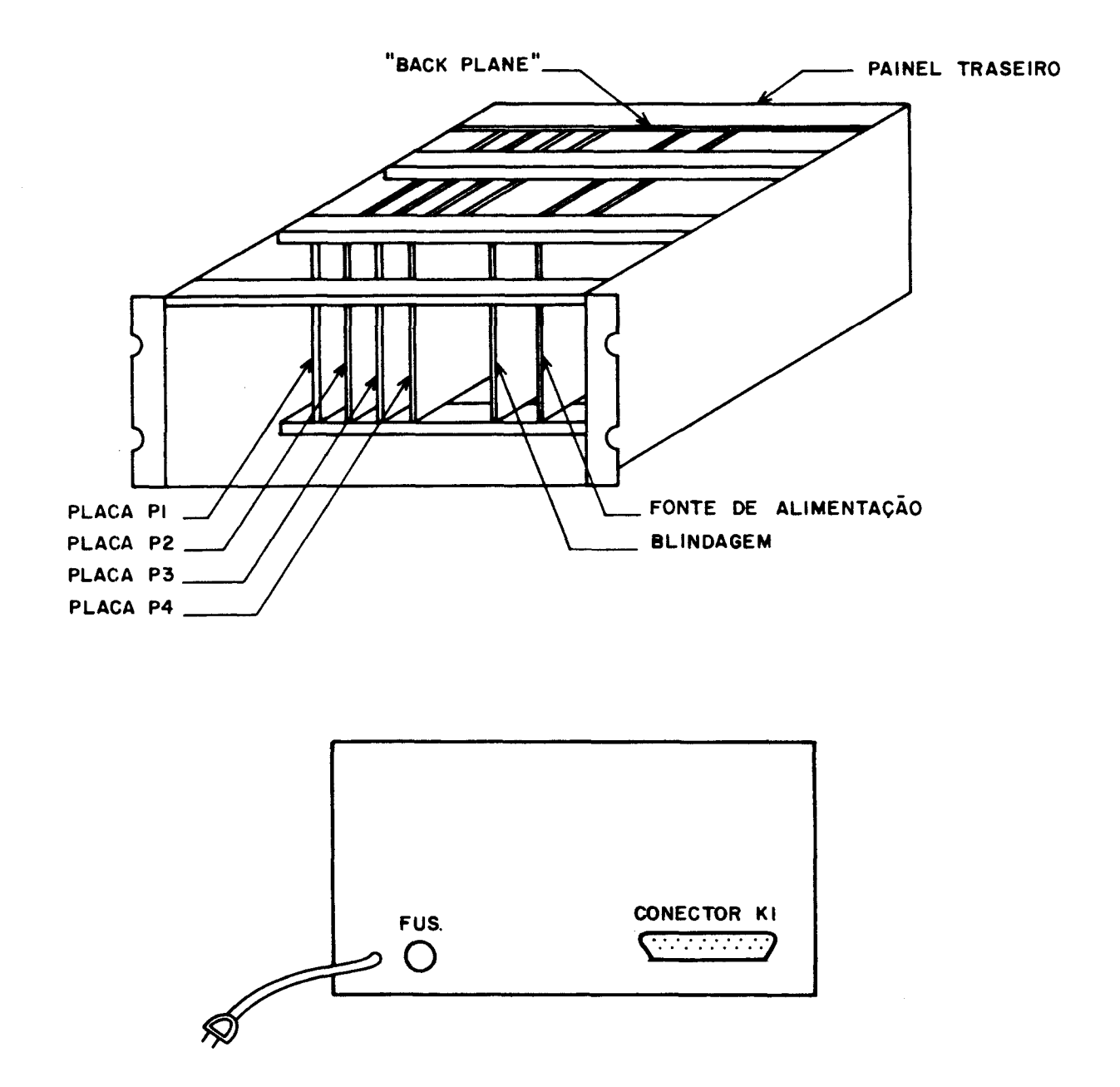

Fig. 2.1 - Vistas da caixa do ASTROM.

TABELA 2.1

SINAIS NO CONECTOR K1

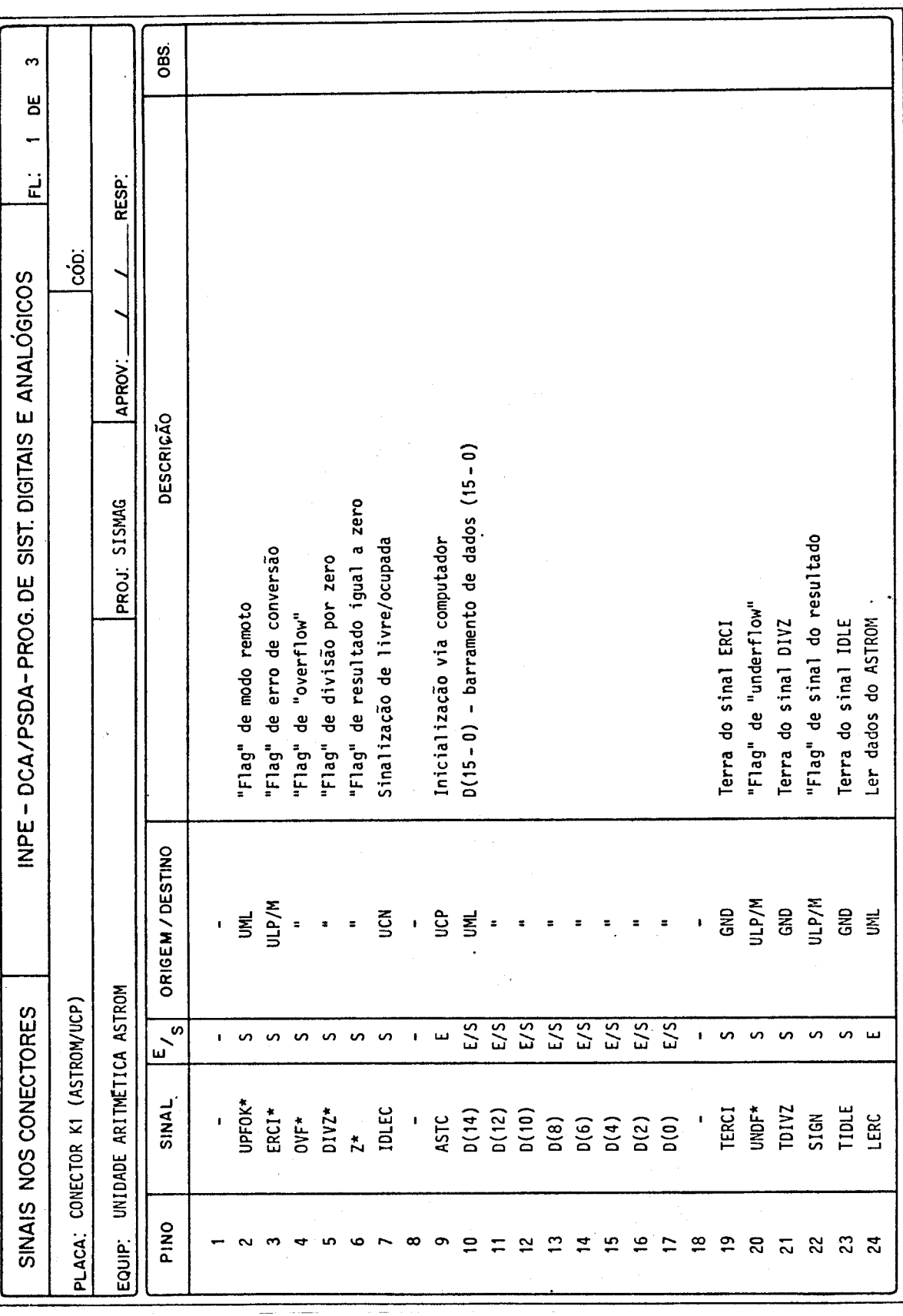

 $-5-$ 

(continua)

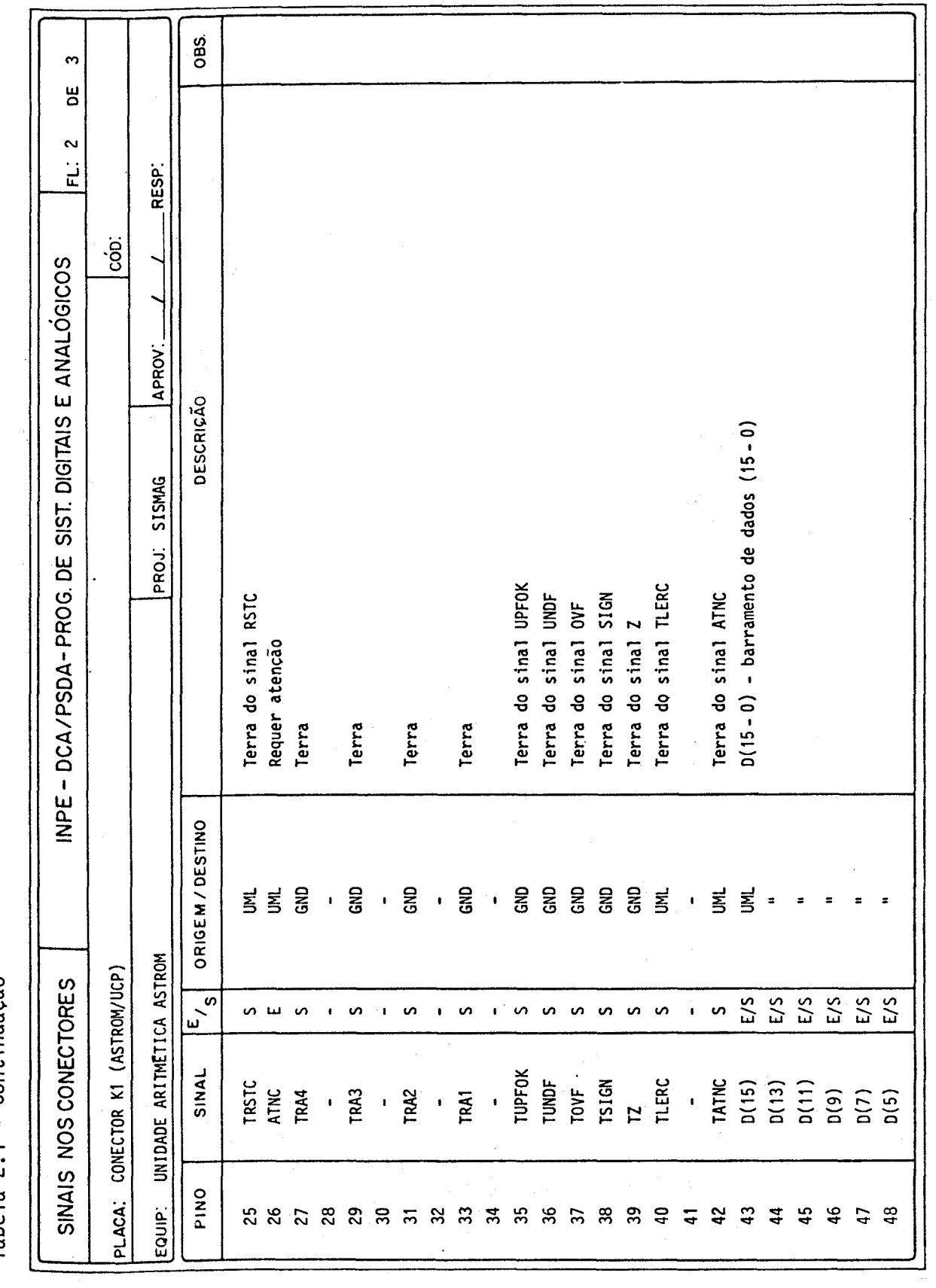

Tabela 2.1 - Continuação

(continua)

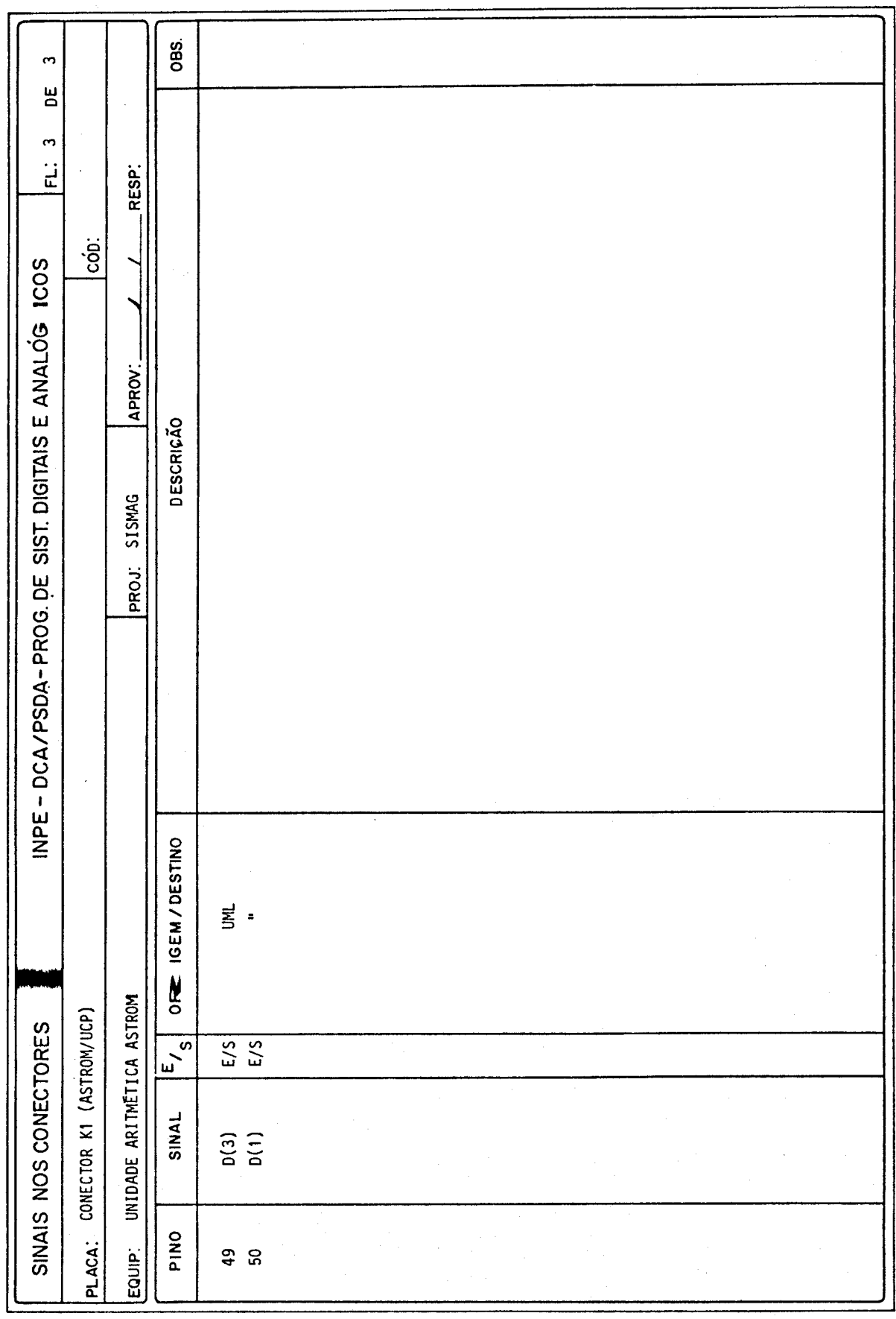

Tabela 2.1 - Conclusão

A comunicação entre a unidade aritmética e o computador compreende os seguintes sinais:

- 1) barramento de dados bidirecional  $D(15-\phi)$  com 16 linhas;
- 2) sinais de controle IDLE, ATNC e LERC, cujo "handshake" é mos trado nas Figuras 2.2 e 2.3;
- 3) "flags" do ASTROM, constituidos pelos sinais Z, SIGN, UNDF, OVF, DVIZ e ERCI, cuja descrição é dada na Tabela 2.2.

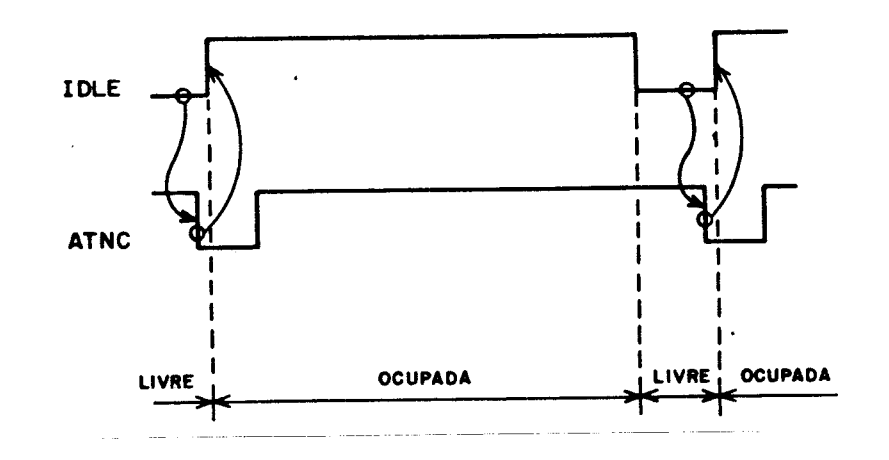

Fig. 2.2 - Diagrama de sincronização ASTROM/UCP.

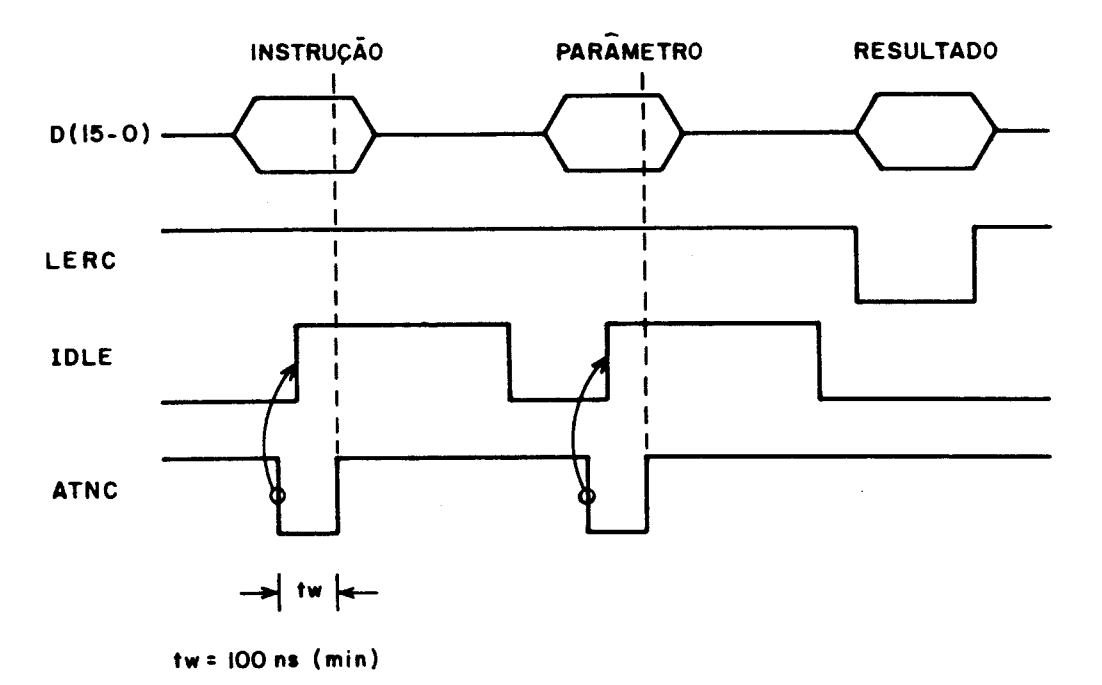

Fig. 2.3 - Transferência de dados entre ASTROM e UCP.

#### TABELA 2.2

#### LISTAGEM DOS "FLAGS" DO ASTROM

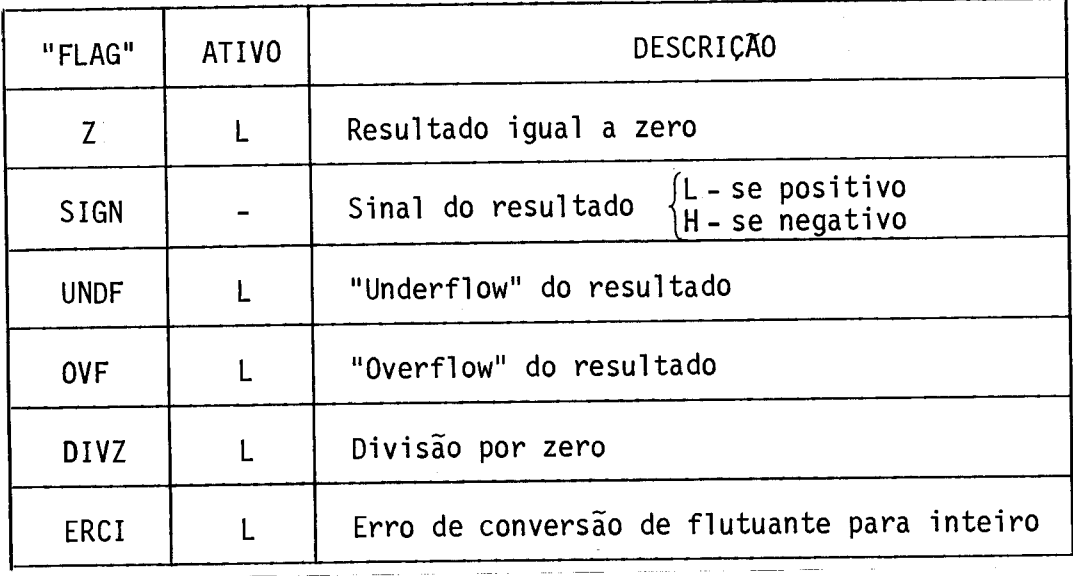

OBS.: L - nivel baixo;

H - nivel alto.

A seleção do modo de operação do ASTROM, localmente atra yes do Painel ou remotamente através do computador, é feita pormeio da chave UCP/Painel existente no painel frontal da caixa do ASTROM. Quan do esta chave está na posição UCP, a operação é feita com o computa dor; quando estã na posição Painel, é feita pelo usuário, através do Painel.

 $\mathcal{L}_{\text{eff}}$ 

#### CAPITULO 3

#### PROGRAMAÇÃO DO ASTROM

A unidade aritmética ASTROM opera com números em ponto fixo (inteiro) e com números em ponto flutuante (fracionário), cuja re presentação é dada na Figura 3.1. Os números em ponto fixo utilizam 16 bits representados em complemento de 2. Os números em ponto flutuan te utilizam 32 bits, dos quais 8 correspondem ao expoente e 24 corres pondem à mantissa. O expoente é representado em excesso de 128, enquan to a mantissa utiliza a representação de sinal e magnitude.

| <b>COMPLEMENTO DE 2</b> |  |
|-------------------------|--|

(a) - número em ponto fixo

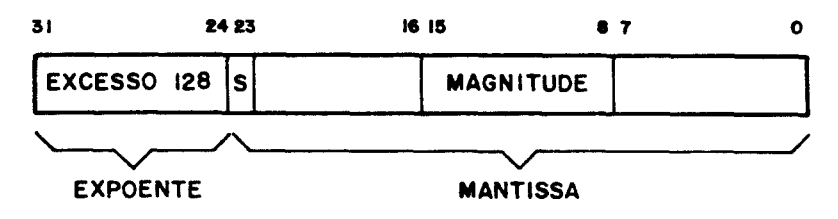

(h) - número em ponto flutuante

Fig. 3.1 - Representação dos números no ASTROM.

Os números em ponto fixo variam de- 32768 a +32767, con forme a Tabela 3.1.

#### TABELA 3.1

#### VALOR DOS NUMEROS EM PONTO FIXO

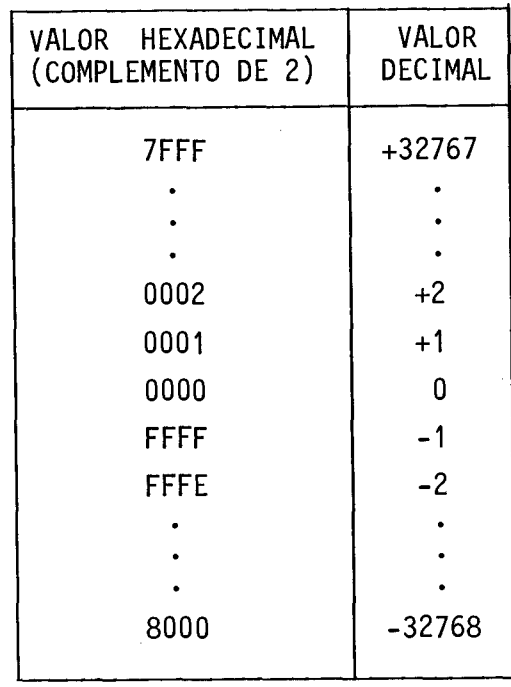

O expoente do número em ponto flutuante varia de -127 a 127 na base 2, cujo valor na base 10 varia de -38 a +38,aproximadamen te. A mantissa é representada na forma normalizada, e o primeiro bit apos o ponto da fração é igual a "1"; por isso ele é omitido na repre sentação da mantissa. A Figura 3.2 ilustra a representação do número  $+0,6825 \times 2^{+5}$ .

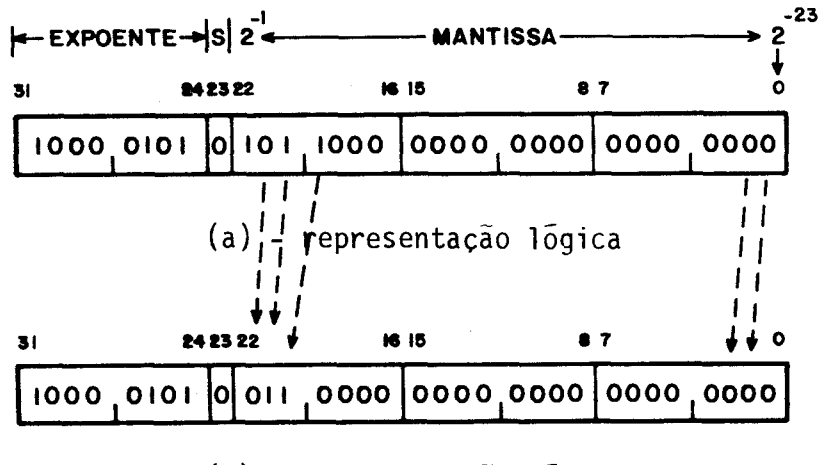

(h) - representação fisica

Fig. 3.2 - Representação em ponto flutuante.

Na representação em ponto flutuate os bits da mantissa têm peso  $2^{-1}$ ,  $2^{-2}$ ,  $2^{-3}$ ... etc. 0 bit mais significativo à esquerda tem peso  $2^{-1}$  e o bit menos significativo  $\overline{a}$  direita tem peso  $2^{-23}$ . Desta for ma, a mantissa normalizada tem um valor  $x$  tal que  $1/2 \le x < 1$ . O si nal da mantissa sera<sup>"0"</sup> se ela for positiva e "1" se for negativa.

A Tabela 3.2 mostra a faixa de valores do expoente. cuja representação é obtida somando 128 (80 em hexadecimal) ao valor em com plemento de 2 do número desejado. Assim, -5 em complemento de 2 é FB<sub>16</sub> e em excesso de 128  $\bar{e}$  EB<sub>16</sub>. O valor 00  $\bar{e}$  reservado para representar o número  $0 \times 2^0$ .

#### TABELA 3.2

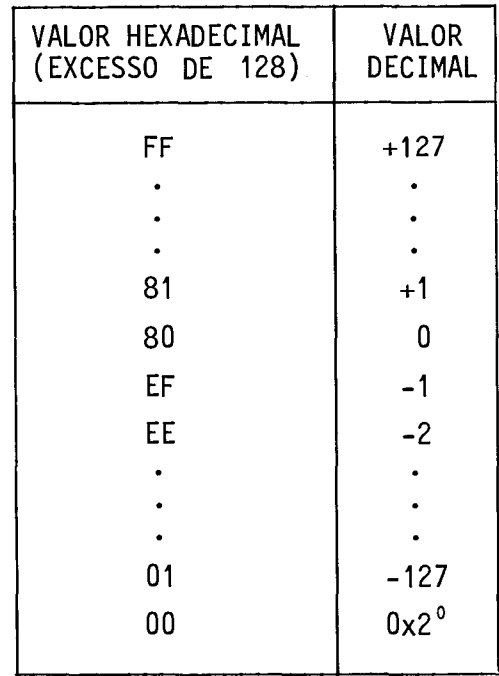

#### VALOR DO EXPOENTE EM PONTO FLUTUANTE

A unidade aritmética ASTROM possui 8 registros de dados,  $R\beta$  a R7, dos quais quatro são acessíveis ao usuário ( $R\beta$  a R3) e os outros quatro são utilizados internamente nas rotinas que implementam as funções do ASTROM. Estes registros possuem 32 bits, dos quais os 16 mais significativos são zerados quando se opera com números em ponto fixo.

As instruções do ASTROM fazem parte do conjunto de ins trução do computador ASTROP, num total de 32 instruções, cujas opera ções podem ser classificadas em:

1) operações aritméticas, que compreendem a adição, subtração, mul tiplicação e divisão tanto em ponto fixo como em ponto flutuan te;

 $-15-$ 

- 2) operações de 15gica constituídas pelas instruções de negação, valor absoluto em ponto fixo e flutuante e comparação em pon to flutuante;
- 3) operações de conversão para mudança de representação de ponto fixo para flutuante e vice-versa;
- 4) operações de trasferência, que compreendem as instruções de transferência de dados entre: a unidade artmêtica e o computa dor, a unidade aritmética e o painel, e internamente ã ASTROM.

As instruções do ASTROM podem ser de uma, duas ou três palavras de 16 bits cadas uma, conforme o tipo da instrução. Basicamen te têm-se 5 tipos de instruções, ou seja:

- 1) instrução sem transferência de dados,
- 2) instrução com operando 16 bits,
- 3) instrução com operando de 32 bits,
- 4) instrução com resultado de 16 bits,
- 5) instrução com resultado de 32 bits.

Os formatos das instruções, mostrados na Figura 3.3, são constituídos de:

- um campo de código de operação (OPCODE);
- um campo de endereço do registro destino (AC);
- um campo de endereço do registro fonte (AC2) se for uma ins trução sem transferência de dados;
	- do operando fonte no ASTROP se for uma instrução com operando ou com resultado.

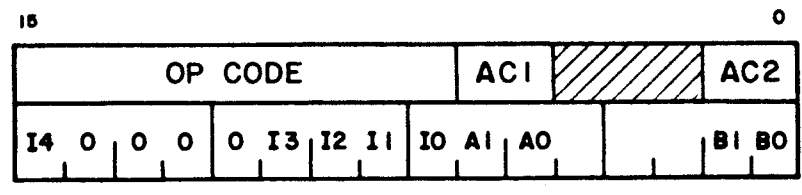

(a) - instrução sem transferência de operando

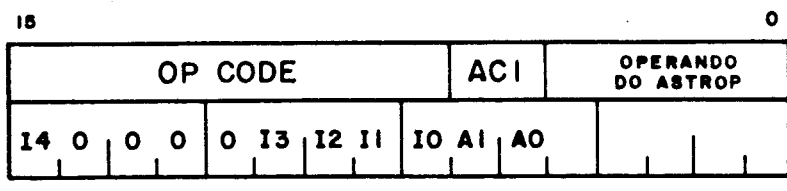

(h) - instrução com operando ou resultado

Fig. 3.3 - Formatos das instruções do ASTROM.

Nas instruções com operando ou resultado de 16 bits, o da do é tipicamente de ponto fixo, da mesma forma que nas instruções com operando ou resultado de 32 bits, o dado é de ponto flutuante. No caso de um dado de 32 bits, a primeira palavra de dado contém os 16 bits menos significativos da mantissa e a segunda palavra de dado contém os 8 bits mais significativos da mantissa e os 8 bits do expoente.

A seguir serão descritas as instruções da unidade aritmé tica ASTROM, de acordo com as suas classes de operação,e ressaltados os "flags" afetados pela execução da instrução.

3.1 - INSTRUÇÕES ARITMÉTICAS

As instruções aritméticas do ASTROM são:

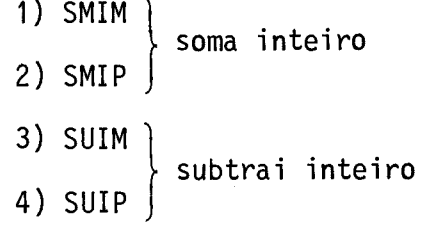

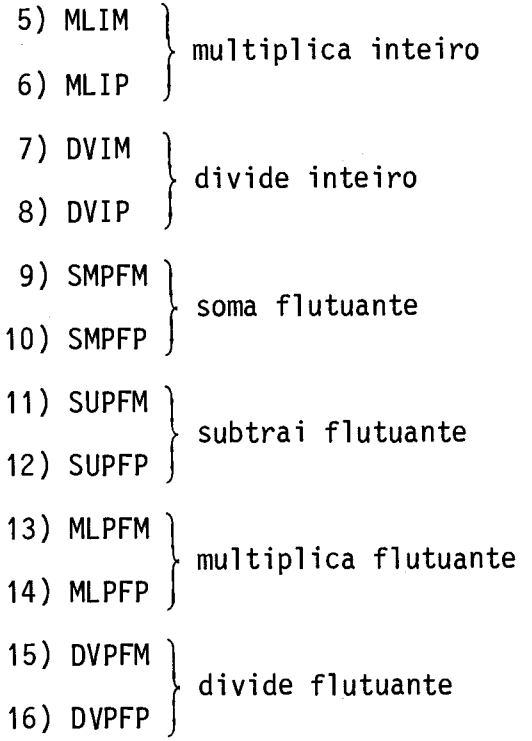

### a) Soma Inteiro

- SMIM

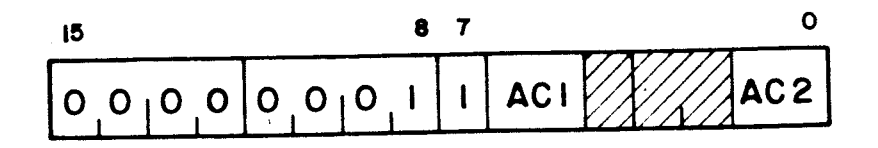

operação:  $(AC1) \leftarrow (AC1) + (AC2)$ tempo de execução: 1.980ns

- SMIP

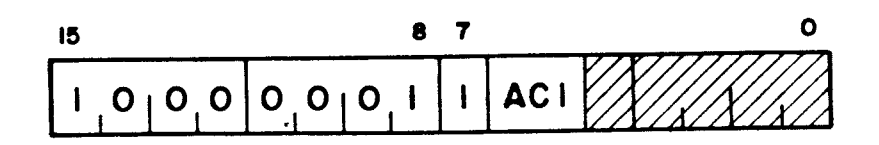

operação:  $(AC1) \leftarrow (AC1) + dado de 16 bits$ tempo de execução: 2.520ns

- "Flags" modificados:

SIGN  $\leftarrow$  0/1: positivo/negativo  $UNDF \leftarrow 0$ OVF  $\leftarrow$  0/1: não-"overflow"/"overflow"  $DIVZ \leftarrow 0$  $ERCI \leftarrow 0$ 

h) Subtrai Inteiro

- SUIM

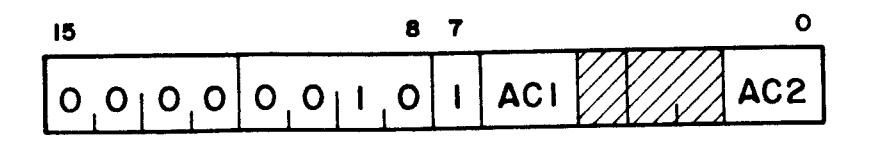

operação:  $(AC1) \leftarrow (AC1) - (AC2)$ tempo de execução: 1.980ns

- SUIP

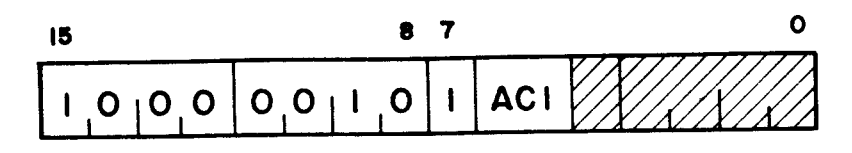

operação:  $(AC1) \leftarrow (AC1)$  - dado de 16 bits tempo de execução. 2.520ns

- "Flags" modificados:

 $Z \leftarrow 0/1$ : não-zero/zero SIGN  $\leftarrow$  0/1: positivo/negativo UNDF  $\div$  0 OVF  $\leftarrow$  0/1: não-"overflow"/"overflow"  $DIVZ \leftarrow 0$  $ERCI \leftarrow 0$ 

c) Multiplica Inteiro

- MLIM

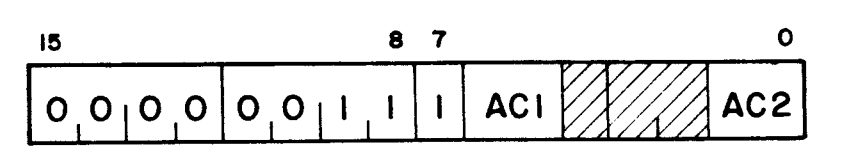

operação:  $(AC1) \leftarrow (AC1) \times (AC2)$ tempo de execução: 5.400ns

- MLIP

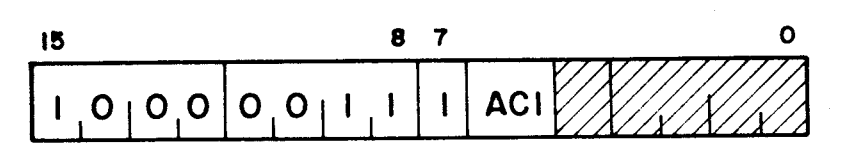

operação:  $(AC1) \leftarrow (AC1)$  x dado de 16 bits tempo de execução: 5.940ns

- "Flags" modificados:

 $Z \leftarrow 0/1:$  não-zero/zero  $SIGN \leftarrow 0/1:$  positivo/negativo UNDF  $\leftarrow$  0  $0VF \leftarrow 0/1:$  não-"overflow"/"overflow"  $DIVZ \leftarrow 0$  $ERCI + 0$ 

d) Divide Inteiro

-DVIM

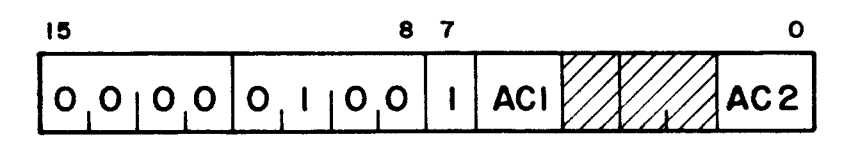

operação:  $(AC1) \leftarrow (AC1) \div (AC2)$ tempo de execução: 19.08Ons

- DVIP

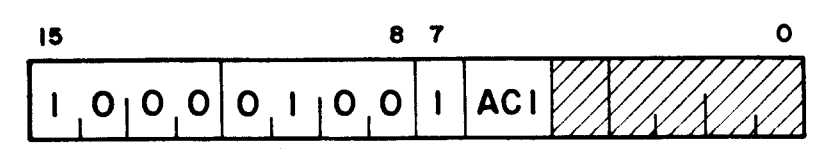

operação:  $(AC1) \leftarrow (AC1)$  ÷ dado de 16 bits tempo de execução: 19.620ns

- "Flags" modificados:

 $Z \leftrightarrow 0/1:$  não-zero/zero  $SIGN \leftarrow 0/1:$  positivo/negativo UNDF  $\leftarrow 0$ OVF  $\leftarrow$  0  $DIVZ \nightharpoonup 0/1: normal/divisão por zero$  $ERCI \leftarrow 0$ 

e) Soma Flutuante

- SMPFM

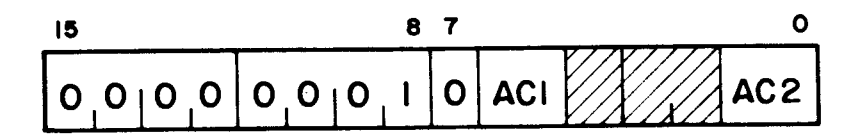

operação:  $(AC1) \leftarrow (AC1) + (AC2)$ tempo de execução: 5.220ns

- SMPFP

 $\ddot{\phantom{a}}$ 

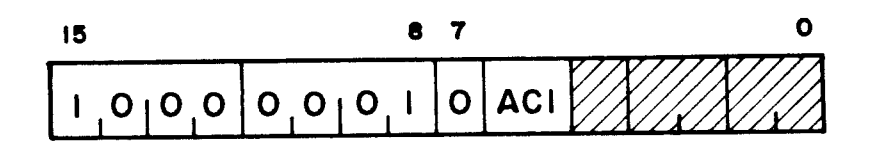

operação:  $(AC1) \leftarrow (AC1) + dado de 32 bits$ tempo de execução: 6.12Ons

```
- "Flags" modificados:
```

```
Z \rightarrow 0/1: nao-zero/zero
 SIGN \leftarrow 0/1: positivo/negativo
 \mathsf{UNDF}\,\prec\,\mathsf{U}/\mathsf{1}\colon\;\;\mathsf{nao-} "underflow" \mathsf{I}\:\mathsf{U}\:\mathsf{I}\:\mathsf{I\mathsf{OVF} \ \ \textcolor{red}{\leftarrow} \ \ 0/1: \ \ \ \textsf{nao--}"overflow"/"overflow"
DIVZ \leftarrow 0ERCI \leftarrow 0
```
- f) Subtrai Flutuante
	- SUPFM

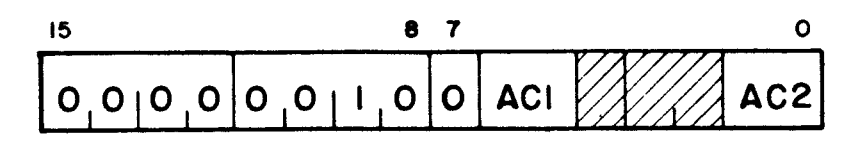

operação:  $(AC1) \leftarrow (AC1) - (AC2)$ tempo de execução: 7.02Ons

- SUPFP

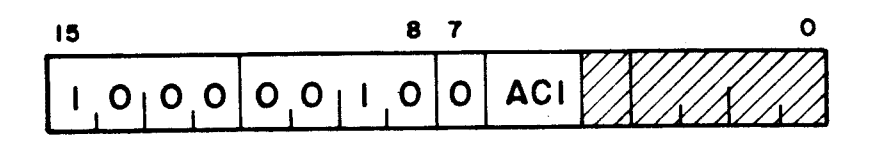

operação:  $(AC1) \leftarrow (AC1)$  - dado de 32 bits tempo de execução: 7.920ns

- "Flags" modificados:

```
\mathcal{L} \rightarrow 0/1: nao-zero/zero
SIGN + U/1: positivo/negativo
UNDF \leftarrow 0/1: nao-"underflow"/"underflow"\text{OVF} \leftarrow \text{O}/1: nao-"overtlow"/"overtlow"
DIVZ \leftarrow 0ERCI \leftarrow 0
```
- MLPFM

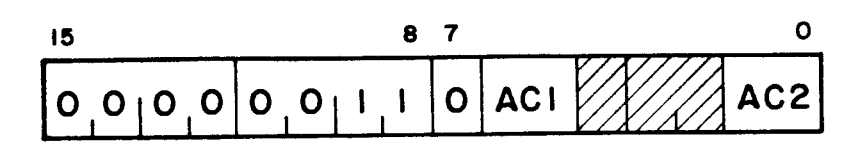

operação:  $(AC1) \leftarrow (AC1) \times (AC2)$ tempo de execução: 3.780ns

- MLPFP

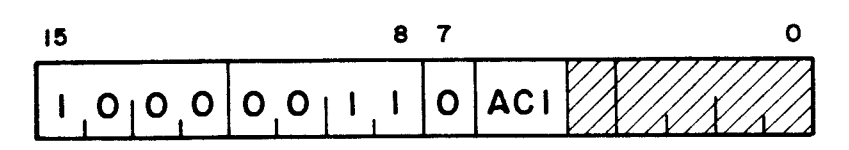

operação:  $(AC1) \leftarrow (AC1)$  x dado de 32 bits tempo de execução: 4.680ns

- "Flags" modificados:

 $Z \rightarrow 0/1:$  nao-zero/zero  $\texttt{SIGN} \leftarrow 0/1: \texttt{positivo/negativo}$  $\texttt{UNDF} \leftarrow 0/1:$  nao-"underflow"/"underflow"  $\mathsf{OVF} \ \ \Leftrightarrow \ \mathsf{0/1:} \ \ \ \mathsf{nao}\text{-}\text{"overflow"}\ \ \text{?}$  $DIVZ \leftarrow 0$  $ERCI \leftarrow 0$ 

- h) Divide Flutuante
	- DVPFM

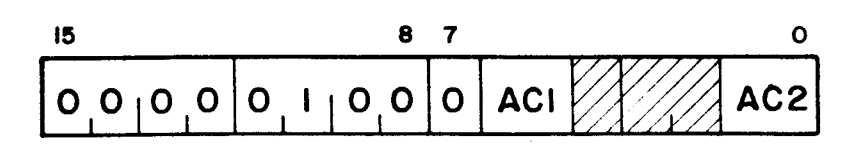

operação:  $(AC1) \leftarrow (AC1) \div (AC2)$ tempo de execução: 12.600ns

- DVPFP

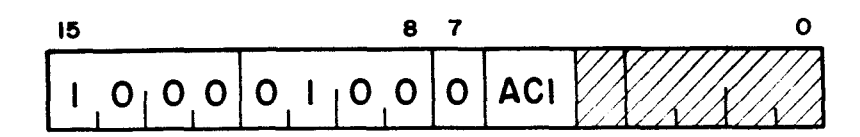

operação:  $(AC1) \leftarrow (AC1) \div da$ do de 32 bits tempo de execução: 13.500ns

- "Flags" modificados:

```
Z 0/1: 
não-zero/zero 
\textsf{SIGN} \leftarrow \textsf{U}/\textsf{1}: \;\;\; \textsf{pos11VO}/\textsf{nega1VO}\text{UNDF} \leftarrow \text{U}/\text{1}: n ao-"underflow"/"underflow"
OVF \div 0
DIVZ 0/1: 
normal/divisão por zero 
ERCI \leftarrow 0
```
3.2 - INSTRUÇÕES DE LÕGICA

 $\bar{z}$ 

As instruções de lógica do ASTROM são:

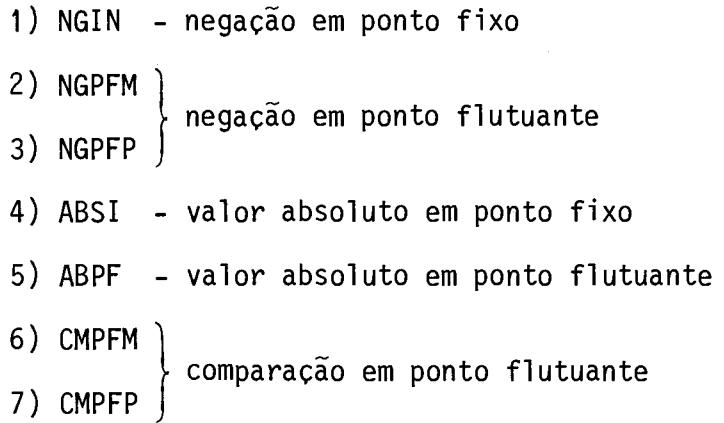

a) Negação em Ponto Fixo

- NGIN

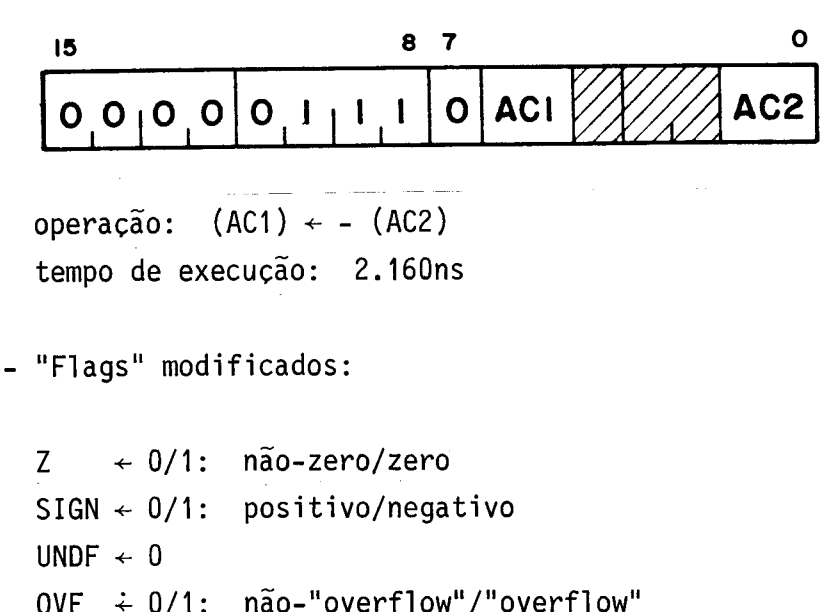

- - OVF  $\div$  0/1: não-"overflow"/"overflow"  $DIVZ \leftarrow 0$  $ERCI \leftarrow 0$
- h) Negação em Ponto Flutuante
	- NGPFM

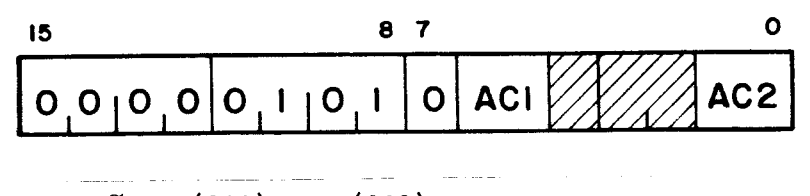

operação:  $(AC1) \leftarrow - (AC2)$ tempo de execução: 1.800ns

- NGPFP

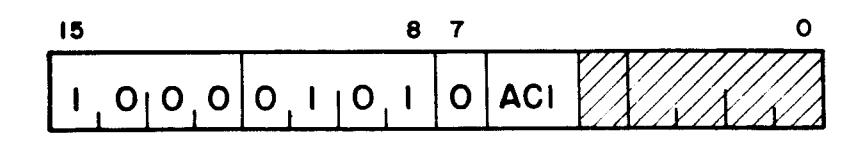

operação:  $(AC1) \leftarrow - (dado de 32 bits)$ tempo de execução: 2.700ns

- "Flags" modificados:
	- $Z \leftarrow 0/1:$  não-zero/zero  $SIGN \leftarrow 0/1: positive/negativo$ UNDF  $\leftarrow$  0 OVF  $\div$  0  $DIVZ \leftarrow 0$  $ERCI \leftarrow 0$
- c) Valor Absoluto em Ponto Fixo
	- ABSI

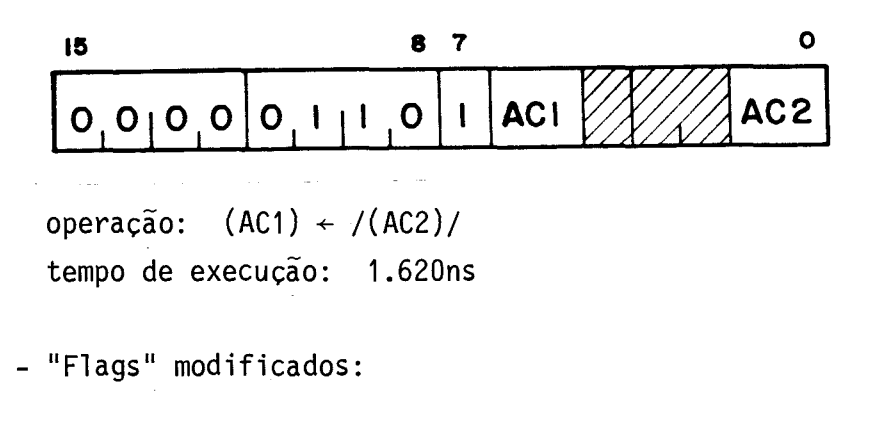

 $Z \leftarrow 0/1:$  não-zero/zero  $SIGN \leftarrow 0:$  positivo UNDF  $\leftarrow 0$  $0VF \leftarrow 0/1:$  não-"overflow"/"overflow"  $DIVZ \leftarrow 0$  $ERCI \leftarrow 0$ 

- d) Valor Absoluto em Ponto Flutuante
	- ABPF

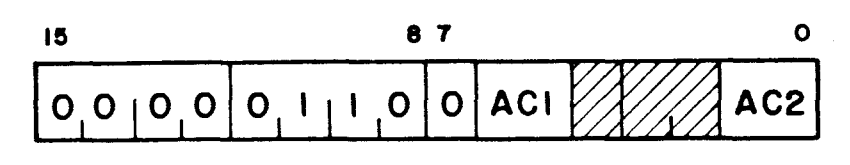

operação:  $(AC1) \leftarrow / (AC2) /$ tempo de execução: 1.260ns - "Flags" modificados:

 $Z \leftarrow 0/1:$  não-zero/zero  $SIGN \leftarrow 1$ UNDF  $\div$  0 OVF  $\div$  0  $DIVZ \leftarrow 0$  $ERCI \leftarrow 0$ 

- e) Comparação em Ponto Flutuante
	- CMPFM

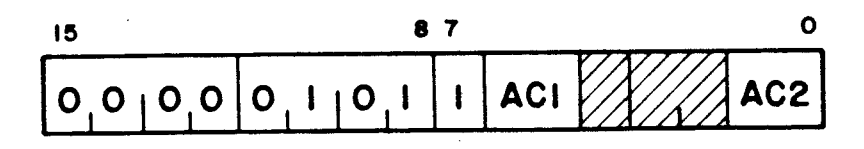

operação: (AC1) - (AC2) tempo de execução: 2.880ns

OBS.: Esta instrução não altera o conteúdo do registro AC1.

- CMPFP

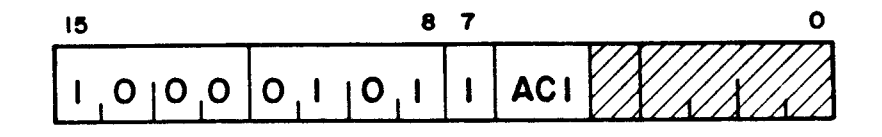

operação: (AC) - (dado de 32 bits) tempo de execução: 3.780ns

OBS.: Esta instrução não altera o conteúdo do registro AC1.

- "Flags" modificados:

 $Z \leftarrow 1$  e SIGN  $\leftarrow 0$ : se (AC1) = (AC2), no caso de CMPFM; se  $(AC1) = dado$ , no caso de CMPFP.

 $Z \div 0$  e SIGN  $\div 0$ : se (AC1) > (AC2), no caso de CMPFM; se  $(AC1) > dado$ , no caso de CMPFP.  $Z \div 0$  e SIGN  $\div 1$ : se (AC1) < (AC2), no caso de CMPFM; se  $(AC1) <$  dado, no caso de CMPFP. UNDF  $\pm 0$ OVF  $\div$  0  $DIVZ \div 0$  $ERCI \neq 0$ 

3.3 - INSTRUÇÕES DE CONVERSÃO

As instruções de conversão do ASTROM são:

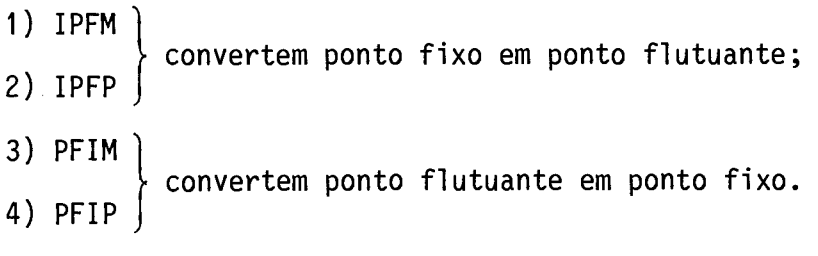

a) Convertem Ponto Fixo em Ponto Flutuante:

- IPFM

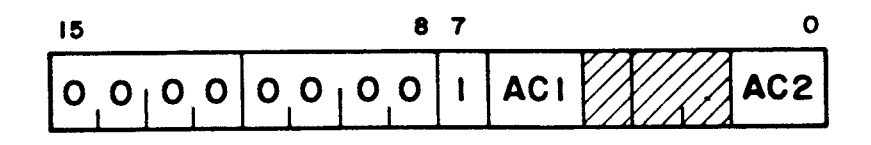

operação: (AC1) [FLUTUANTE]  $\leftarrow$  (AC2) [FIXO] tempo de execução: 4.14Ons

- IPFP

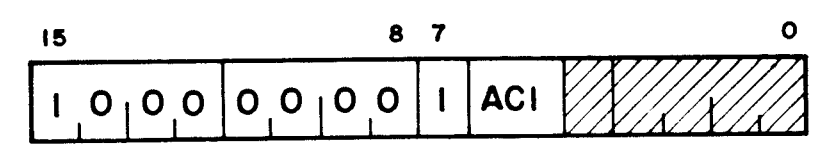

operação: (AC1) [FLUTUANTE]  $\leftarrow$  dado de 16 bits [FIXO] tempo de execução: 4.680ns

- "Flags" modificados:

 $Z \rightarrow 0/1$ : nao-zero/zero SIGN 4- 0/1: positivo/negativo  $UNDF \leftarrow 0$ OVF  $\leftarrow$  0  $DIVZ \leftarrow 0$  $ERCI \leftarrow 0$ 

h) Convertem Ponto Flutuante em Ponto Fixo:

- PFIM

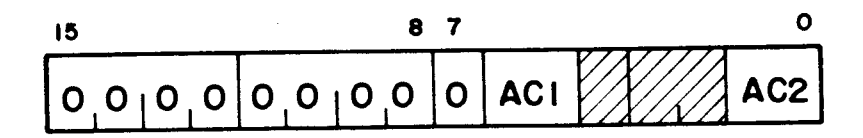

operação:  $(AC1)$  [FIXO]  $\leftarrow$  (AC2) [FLUTUANTE] tempo de execução: 4.320ns

- PFIP

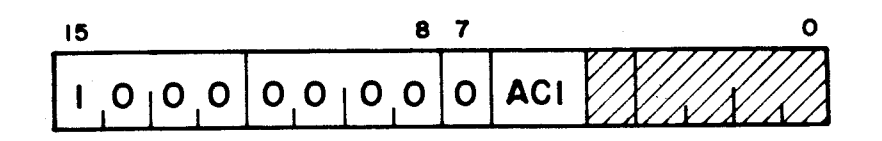

operação:  $(AC1)$  [FIXO]  $\leftarrow$  dado de 32 bits [FLUTUANTE] tempo de execução: 5.220ns

- "Flags" modificados:

 $Z \rightarrow 0/1:$  não-zero/zero  $SIGN \leftarrow 0/1$ : positivo/negativo UNDF  $\div$  0 OVF  $\leftarrow$  0  $DIVZ \div 0$ ERCI  $\div$  0/1: conversão possível/conversão impossível

3.4 - INSTRUÇÕES DE TRANSFERENCIA

As instruções de transferência do ASTROM são:

- 1) CPRGI copia registro interno
- 2) CRI carrega inteiro
- 3) CRPF carrega ponto flutuante
- 4) AZI armazena inteiro
- 5) AZPF armazena ponto flutuante
- a) Copia Registro Interno
	- CPRGI

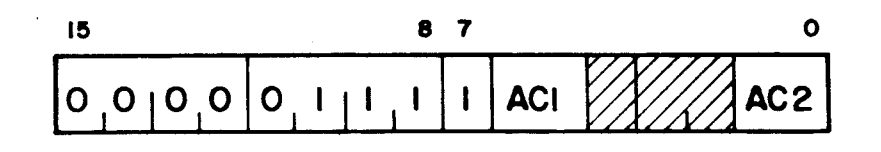

operação:  $(AC1) \leftarrow (AC2)$ tempo de execução: 1.08Ons

- "Flags" modificados:

 $Z \rightarrow 0$  $SIGN + 0$  $UNDF + 0$ 

- OVF  $\div$  0  $DIVZ \leftarrow 0$  $ERCI + 0$
- h) Carrega Inteiro
	- CRI

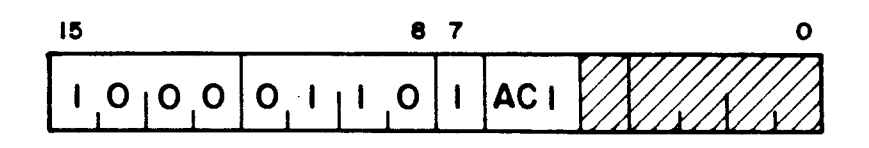

Operação:  $(AC1) \leftarrow$  dado de 16 bits tempo de execução: 1.800ns

- "Flags" modificados:
	- $Z \rightarrow 0$  $SIGN + 0$  $UNDF + 0$ OVF  $\div$  0  $DIVZ \leftarrow 0$  $ERCI \leftarrow 0$
- c) Carrega Ponto Flutuante
	- CRPF

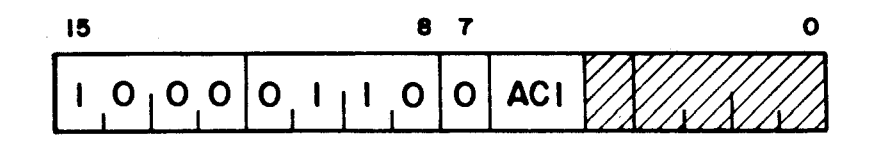

operação:  $(AC1) \leftarrow$  dado de 32 bits tempo de execução: 2.16Ons

- "Flags" modificados:

 $Z \rightarrow 0$  $SIGN + 0$  $UNDF + 0$ OVF  $\div$  0  $DIVZ \leftarrow 0$  $ERCI \leftarrow 0$ 

d) Armazena Inteiro

- AZI

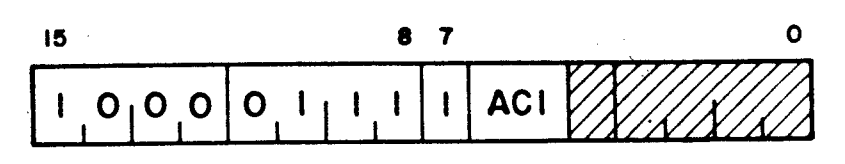

operação: dado de 16 bits [UCP/Painel]  $\leftarrow$  (AC1) tempo de execução: 1.260ns

- "Flags" modificados:

- $Z \rightarrow 0$  $SIGN + 0$  $UNDF + 0$ OVF  $\leftarrow$  0  $DIVZ \leftarrow 0$  $ERCI \leftarrow 0$
- e) Armazena Ponto Flutuante
	- AZPF

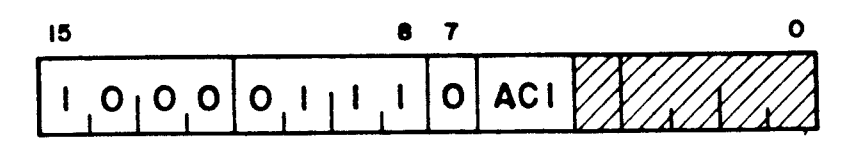

operação: dado de 32 bits [UCP/Painel]  $\leftarrow$  (AC1) tempo de execução: 2.160ns

- "Flags" modificados:
	- $Z \rightarrow 0$  $SIGN + 0$ UNDF  $\div$  0 OVF  $\div$  0  $DIVZ \div 0$  $ERCI + 0$

#### 3.5 - OBSERVAOES GERAIS

Algumas observações referentes à execução das instruções do ASTROM que precisam ser consideradas para efeito de programação são:

- 1) Todos os operandos em ponto fixo apos a execução da instrução são armazenados nos registros de dados com os 8 bits do expoen te e os 8 bits mais significativos da mantissa que contêm "O";
- 2) Toda instrução cuja execução resulte em uma condição de erro, ou seja, "overflow", "underflow", divisão por zero ou erro de conversão para inteiro, armazenará um resultado com todos os bits iguais a "O"; neste caso o "flag" Z também será sinaliza do.
- 3) No cãlculo do tempo de execução das instruções, foram conside rados os tempos relativos ao ASTROM, não sendo computados os tempos de busca de operandos da UCP/Painel que por ventura se iam necessãrios para a execução da instrução.

## REFERENCIAS BIBLIOGRÁFICAS

ADVANCED MICRO DEVICES (AMD). The Am 2900 family data book. Sunnyvale, CA, 1977.

Schottly and low-power schotthy data book. Synnyvale, CA, 1976. TEXAS INSTRUMENTS INC. The TTL book for design engineers. Dallas, TX, 1978.